## Adobe Photoshop CC 2018 Version 19 Nulled Download [2022-Latest]

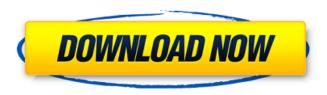

Adobe Photoshop CC 2018 Version 19 Crack [Win/Mac]

Adding and removing layers When you open an image, Photoshop opens the image in a new, blank window called the \_Photoshop\_\_drawing\_\_area.\_ The drawing area in the upper-left corner of the image window is the only window that you're responsible for. You're also responsible for all the layers in the image. Each layer is represented by a transparent thumbnail in the Layers panel. Select the rightmost thumbnail to see the thumbnail for each layer in the

image. Each thumbnail represents one layer, which is a collection of objects on the image. You can add a new layer by choosing Layer⇒New. You can also create a new layer by pressing Ctrl+Shift+N/\mathbb{H}-Shift-N. (That works even if the image is open in another window.) When you create a new layer, the Layer Thumbnail menu also displays the number of the new layer. The new layer is immediately available for editing. Don't confuse layers with the background. The background is the area of an image where you place objects or text. (Your camera or scanner creates a background layer when you take the photo, and you apply background colors and settings to make the image look right.) The background layer is usually represented by

Adobe Photoshop CC 2018 Version 19 Crack Full Version [32|64bit]

It has features such as Photo effects, photo effects filters, painting tools, drawing tools, filters, layer editors, adjustment layers, and a RAW conversion module. Photoshop Elements has features such as photo effects, photo effects filters, painting tools, drawing tools, filters, layer editors, adjustment layers, and a RAW conversion module. You can crop images, merge photos, add text, clean up photos, remove unwanted objects, and more. See the top 5 Best apps for designing and editing images Other Apps to edit images: Top 5 Photoshop Alternatives for Windows Top 5 Photoshop Alternatives for Mac How to use Photoshop Element 1. Create and edit multiple layers Once installed, you can import images into the main workspace of the application. You can

copy the exported images or select them to edit them. This tool has the following preset options for your use: Presets: Basic Presets Basic Presets Large Thumbnail: This option creates a thumbnail image that you can use to access a particular image. This option creates a thumbnail image that you can use to access a particular image. Auto: Automatically sets the size of the image to the one in which you imported the image. Automatically sets the size of the image to the one in which you imported the image. H x W: Crops your image to the dimensions you specified. Crops your image to the dimensions you specified. Resize Resize Crop: Crop and scale up your image. Crop and scale up your image. Undo Undo Crop: Click this icon to undo the previous step. Click this icon to undo the previous step. Straighten: This tool increases the

4 / 12

vertical and horizontal of the image automatically. This tool increases the vertical and horizontal of the image automatically. Rotate: The rotation angle you have selected is set at 0 by default. The rotation angle you have selected is set at 0 by default. Transparency: Select the Transparency tool to apply transparency to multiple layers. Select the Transparency tool to apply transparency to multiple layers. Color: Use the color picker to select the color you want to apply to your image. Use the color picker to select the color you want to apply to your image. Adjust: Your image's contrast and brightness is automatically adjusted. Your image's contrast and brightness is 388ed7b0c7

Adobe Photoshop CC 2018 Version 19 License Code & Keygen [32|64bit]

Q: What does "option to not use it" mean exactly? What is the meaning of this in Vue.js? How should I use it and what is the difference between "with()" and "without()"? A: The word options is a javascript object. The options object has a field called disableUse which is boolean. :options is just a shorthand of passing an object to a component as props. E.g. { name: 'John', age: 25, accountType: 'Bank', gender: 'Male' } is equivalent to In the component you are passing the options object to the props. You could have used disabled: true or disableUse: true if you passed the options object to the disabled or disableUse props. Note that if you pass props to a component without wrapping them in any object the props will be

passed as string or number of the values. (depending on the type of the component) { disabled: true, disabledUse: true } is equivalent to Q: How to avoid a deadlock with the

What's New In?

Most African-American women live in neighborhoods with chronic deficiencies in high-quality preschool and underserved neighborhoods have high populations of the disabled. These deficiencies are believed to contribute to the high dropout rate of African-American women. The proposed study will evaluate the efficacy of a culturally responsive preschool model of early childhood intervention for African-American 4 year old girls living in disadvantaged neighborhoods. A prepost design will be used to evaluate the

effect of the intervention on the participants' outcomes. The study will be conducted in 5 semi-rural, low income, integrated neighborhoods in the South Bronx. The intervention, called the Mom's Club, will involve motherchild dyads, and is a culturally responsive model of early childhood intervention designed to enhance mothers' social support, knowledge, and economic security, while continuing to teach children the ABC's, kindergarten readiness skills, and concepts of safety and self-care. The study will consist of two phases: a control and intervention phase (n=80 mother-child dyads) and a follow-up phase (n=20 intervention dyads). The control phase will be a threeyear, ethnographic study that will examine the influence of neighborhood factors on the development of African-American mothers and their children.

while the intervention phase will be implemented with the goal of examining the effect of the Mom's Club intervention model on African-American mothers and their children. The primary outcome of the study will be the child's kindergarten reading scores. The study will also evaluate hypothesized mediating variables, such as increased maternal knowledge and skills, and decreased risk behavior, and explore the effect of neighborhood factors on maternal and child outcomes. In addition to the primary objective of assessing intervention impact, this study will: a) document the development of the Mom's Club intervention, and b) contribute to current understanding of parenting behaviors and practices of African-American women. This is an important advance, because of the enormity of the projected growth of African-American children in inner cities, and the centrality of parenting practices in early childhood development. When you think of favorite animals in your life, I bet you have a definite opinion. For me, it's the platypus. "WTF?" you probably think. "Uhhh, why?" I will tell you why. The platypus has taken the number one spot in the animal kingdom ranking for "weird." I, for one, think this is pretty awesome. Who would be glad to be an animal, right? Nobody. But the plat

## **System Requirements For Adobe Photoshop CC 2018 Version 19:**

2 GHz or faster processor Windows 10, 8, 7, or Vista 2 GB or more of RAM 3 GB or more of available hard disk space 1366 x 768 display resolution DirectX 9.0c compatible video card Internet connection DirectX9.0c compatible video card required to run Steam version Welcome to the "Baldur's Gate 3" Steam Edition! While we don't have confirmation on the official release date, we're currently aiming for a 2015/2016 release for Baldur

## Related links:

https://5wowshop.com/wp-content/uploads/2022/07/Adobe\_Photoshop\_2021\_Version\_2251.pdf http://sipepatrust.org/?p=4451

https://shanajames.com/2022/07/05/photoshop-2022-version-23-0-1-product-key-free-x64/https://www.fairlabels.net/adobe-photoshop-2020-hack-pc-windows/

https://romans12-2.org/adobe-photoshop-cc-2018-version-19-keygen-only-free-download/ https://inmobiliaria-soluciones-juridicas.com/2022/07/adobe-photoshop-cs3-keygen-crack-setup-activation-code-for-windows-latest-2022

https://bymariahaugland.com/2022/07/05/photoshop-2021-version-22-2-crack-mega-license-keygen-3264bit/

http://joshuatestwebsite.com/adobe-photoshop-2021-version-22-1-0-keygen-crack-setup-activator-win-mac/

http://surpdeber.yolasite.com/resources/Adobe-Photoshop-2022-version-23-License-Key-Free-Download-For-PC.pdf

https://meuconhecimentomeutesouro.com/photoshop-2022-version-23-0-1-crack-exe-file-license-key-free/

https://aalcovid19.org/photoshop-2022-version-23-1-activation/

https://autko.nl/2022/07/adobe-photoshop-cc-2018-version-19-crack-activation-code-license-key-full-download-for-pc/

https://inmobiliaria-soluciones-juridicas.com/wp-

content/uploads/2022/07/Photoshop 2022 Version 2341 Crack Mega Free Download.pdf

http://www.studiofratini.com/photoshop-2021-free-pcwindows-updated-2022/

http://www.lab20.it/2022/07/05/adobe-photoshop-cc-2019-kevgen-crack-setup-3264bit/

https://www.tragolink.com/adobe-photoshop-2021-version-22-1-1-keygen-crack-setup-download-for-pc/

https://fluxlashbar.com/wp-content/uploads/2022/07/Adobe\_Photoshop\_CC\_2015\_version\_16.pdf http://solaceforwomen.com/?p=43269

https://www.1home.sk/wp-content/uploads/2022/07/Adobe\_Photoshop\_2021\_Version\_225\_Crack\_Meg a Free Download Updated.pdf

https://wakelet.com/wake/DIWW0PmPdObxbH OrOgpg

https://yourtripboy.com/adobe-photoshop-2021-version-22-5-1-hacked-serial-number-full-torrent-free-for-windows-april-2022/

http://www.cpakamal.com/photoshop-2021-version-22-4-2-crack-serial-number-download-for-windows/

https://academicpipelinedatabase.net/wp-content/uploads/2022/07/Adobe\_Photoshop\_CC\_2014-1.pdf https://kramart.com/wp-

content/uploads/2022/07/Adobe\_Photoshop\_CS4\_Mem\_Patch\_\_Download\_MacWin\_Latest\_2022.pdf
https://werco.us/2022/07/05/adobe-photoshop-2021-version-22-3-serial-number-freedownload-3264bit/

http://fritec-doettingen.ch/?p=24666

https://mynaturalhomecuresite.com/photoshop-2021-version-22-2-key-generator-product-key-full-download-pc-windows/

https://www.forumartcentre.com/adobe-photoshop-cc-2018-version-19-hack-free-download-latest/https://thecryptowars.com/adobe-photoshop-2022-version-23-2-kevgenerator-x64/

https://articlebeast.online/wp-content/uploads/2022/07/Photoshop\_CS5\_crack\_exe\_file\_\_Serial\_Number\_Full\_Torrent\_2022Latest.pdf